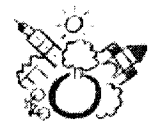

**STADT COESFELD** 

Stadt Coesfeld Postfach 1843 48638 Coesfeld

**Stadtsportring Coesfeld** z. Hd. Herrn Flacke

im Hause

DER BÜRGERMEISTER

Hausanschrift: Markt 8, 48653 Coesfeld Postanschrift: Postfach 1843, 48638 Coesfeld Fachbereich: Dezernat III Aktenzeichen: Auskunft erteilt: Dr. Thomas Robers Zimmer: 113 (02541) 939-11 13 Tel.-Durchwahl: Tel.-Vermittlung:  $(02541)$  939-0 Telefax:  $(02541)$  939-4000 E-Mail: info@coesfeld.de thomas.robers@coesfeld.de Internet: http://www.coesfeld.de Datum: 14.04.2008

## Verwendung der Sportpauschale in den kommenden Jahren Unser Gespräch am 10.04.2008

Sehr geehrte Herr Flacke. sehr geehrte Damen und Herren.

ich nehme Bezug auf unser am 10.04.2008 zwischen Herr Flacke, Herrn Deitmer, Herrn Hessel (FB 51) und dem Unterzeichner geführtes Gespräch. Es geht um den einvernehmlichen Einsatz der Sportpauschale in den nächsten Jahren auch unter Berücksichtigung der derzeit anstehenden Vereinsmaßnahmen.

Um Wiederholungen zu vermeiden, verweise ich zunächst hinsichtlich der Entwicklung sowie Verwendung und den Einsatz der Sportpauschale in den Jahren seit 2004 auf die Sitzungsvorlage 014/2008. Zum einen ergeben sich daraus die für 2008 vorgesehenen Maßnahmen, die aus der Sportpauschale mitfinanziert werden sollen. Das dort noch aufgeführte Kunstrasen-Mini-Spielfeld wird jedoch nicht realisiert, so dass die dafür vorgesehenen 7.000 € weiterhin im Jahr 2008 zur Verfügung stehen. Zum anderen wird aus der Vorlage bereits deutlich, dass auch in den kommenden Jahren ein Mitteleinsatz aus der Sportpauschale für Sanierungs- und Modernisierungsmaßnahmen an städtischen Sportanlagen notwendig sein wird. Grundsätzlich wird der Erhaltung von bestehenden (städtischen) Sportanlagen insoweit Priorität vor Neubaumaßnahmen und zusätzlichen Sportanlagen einzuräumen sein.

Die Gemeinden entscheiden eigenverantwortlich über die Verwendung bzw. Weiterleitung von Mitteln aus der Sportpauschale. Die Haushaltssituation der Stadt ist weiterhin angespannt und erfordert eine restriktive Ausgabenpolitik. Gleichwohl sollen - unter Beteiligung des Stadtportringes - Richtlinien für die Verwendung und Verteilung von Mitteln aus der Sportpauschale aufgestellt werden, auch um einen Rahmen für die Förderung von Vereinsmaßnahmen zu haben. Diese Richtlinien wurden bisher zurückgestellt, da die Stadt sich in der Haushaltssicherung befand

und die Sportpauschalen zum großen Teil für das Projekt Kunstrasenplatz Reiningstraße verwandt wurden. Ab dem Jahr 2009 wird die Sportpauschale jedoch nur noch zu einem geringen Anteil gebunden sein. Unter der Beteiligung des Stadtsportringes sollen nun Regelungen über die zukünftige Verwendung der sportpauschalen Mittel getroffen werden.

Vor diesem Hintergrund sind verwaltungsintern zunächst die notwendigen städtischen Investitionsmaßnahmen für die kommenden Jahren zusammengetragen worden. Unter den Voraussetzungen der Erlasslage zur Verwendung der Sportpauschale stehen danach in den nächsten Jahren folgende Maßnahmen auf städtischer Seite an:

- 1. Umkleidegebäude der SG 06 im Sportzentrum Nord (neben dem CoeBad), wenn die geplante Neuerrichtung von Umkleiden durch die SG 06 nicht erfolgen sollte.
	- a) Behebung des notwendigsten Instandsetzungsstaus
	- b) Modernisierung des Gebäudes auf den heutigen Stand der Technik.
- 2. Ggfl. Sanierung der Zäune am Bolzplatz Hengte-Sportplatz sowie am Kombifeld im Sportzentrum Nord
- 3. Sanierung der Zaunanlage im Sportzentrum Süd
- 4. Sanierung Zaunanlage Sportzentrum West, Reiningstraße
- 5. Ggfl. Sanierung des Kombifeldes im Sportzentrum Nord
- 6. Umkleidegebäude Reiningstraße
	- a) Abbau des Sanierungsrückstandes
	- b) Herstellung einer "Übergabefähigkeit" des Gebäudes im Rahmen der beabsichtigten Übertragung von Anlagen auf Vereine
- 7. Umkleidegebäude Stadion Nord (Kampfbahn B)
	- a) Abbau von Sanierungsrückständen
	- b) Herstellung der "Übergabefähigkeit" zur eigenverantwortlichen Bewirtschaftung durch die LG.
- 8. Umkleidegebäude in Lette
	- a) Notwendige Aufholung der Sanierungsrückstände
	- b) Herstellung der "Übergabefähigkeit" im Rahmen der Übertragung von Sportanlagen auf Vereine
- 9. Ggfl. Umkleidegebäude Hengte-Sportplatz
- 10. Sportzentrum Süd, leichtathletische Anlagen

Angesichts dieser umfangreichen städtischen Maßnahmen in den kommenden Jahren wurde verwaltungsseitig bereits die Sanierung bzw. Modernisierung von Turnhallen, die entsprechend der Nutzungsverhältnisse anteilig auch über die Sportpauschale finanzierbar wäre, nicht berücksichtigt. Wegen der vorwiegenden Schulnutzung soll hier die Schulpauschale zum Teil als Gegenfinanzierungsinstrument genutzt werden.

Wir bereits der Vorlage 014/2008 sowie verschiedenen Pressemitteilungen und Berichten der Verwaltung im Ausschuss zu entnehmen, existieren gleichzeitig aktuell verschiedene Vereinsvorhaben, deren Realisierung auch vom anteiligen Einsatz der Sportpauschale abhängt.

a) Beachvolleyballfeld im Sportzentrum Süd, Vorhaben der SG 06, geplanter Baubeginn Frühjahr 2008 Der dazu bestehende Schriftwechsel liegt Ihnen vor.

b) Neubau eines Umkleidegebäudes und Nebengebäudes (Kassen-, Ball- und Geräteraum) im Sportzentrum Nord, Vorhaben der SG 06

Die Baumaßnahme soll bereits im Jahr 2008 realisiert werden.

c) Neubau eines Traininggebäudes des Tanz-Centrum Coesfeld  $e.V.$ Beginn der Baumaßnahme soll 2009 sein.

Den jeweiligen Planungsstand, die voraussichtlich anfallenden Kosten und die beabsichtigte Finanzierung haben wir am 10.04.08 vorgestellt.

Bezogen auf das Beachvolleyballfeld wird eine angemessene Unterstützung an den nach Abzug von Eigenleistungen noch zu zahlenden Kosetn (rd. 13.000,- €) beantragt. Für das Umkleidegebäude und Nebengebäude ist nach Abzug von Eigen- und Drittmitteln ein Betrag von insgesamt 82.300 € aus Mitteln der Sportpauschale beantragt. Für das Traininggebäude beantragt das Tanz-Centrum, den Fehlbetrag in Höhe von 53.101,70 € aus der Sportpauschale abzudecken.

Angesichts der umfangreichen Liste der städtischen Erhaltungsmaßnahmen an den Sportanlagen, die bereits für sich genommen die zu erwartende Sportpauschale in den kommenden Jahren aufzehren würden und dem gleichzeitigen gemeinsamen Interesse, die Eigeninitiativen der Sportvereine zu fördern, erscheint es aus Sicht der Verwaltung gerechtfertigt, trotz der weiterhin sehr angespannten Finanzlage der Stadt ieweils einen Teil der jährlich zu erwartenden Sportpauschale für diese aktuellen Vereinsmaßnahmen bereits ab dem Jahr 2009 zur Verfügung zu stellen. Zielrichtung ist dabei, die mit viel Eigenmitteln und Vereinsengagement vorangetriebenen Maßnahmen zu ermöglichen.

Aus Sicht der Verwaltung ist es daher angebracht, ab dem Jahr 2009 den dann zur Verfügung stehenden Betrag aus der Sportpauschale in einen städtischen Anteil (insbes. für Sanierungs- und Modernisierungsmaßnahmen an städtischen Anlagen) und einen Vereinsanteil (für vereinseigene Vorhaben) zu unterteilen und insoweit eine Quotierung vorzunehmen. Im Hinblick auf die geschilderten notwendigen städtischen Sanierungsmaßnahmen sowie die angespannte Haushaltssituation auf der einen Seite und dem Vereinsengagement auf der anderen Seite halte ich eine Quote von 2/3 für die städtischen Maßnahmen und 1/3 für die Vereinsmaßnahmen für angemessen und vertretbar.

Für die drei geschilderten Vereinsmaßnahmen, deren Realisierung unmittelbar bevorsteht bzw. deren konkretisierende Planungen jetzt anlaufen müssen, sind die Vereine, die Verwaltung und der Stadtsportring bemüht, eine zeitnahe Regelung herbeizuführen. Für die Ausschusssitzung am 29. und 30.04.2008 bzw. die Ratssitzung am 08.05.2008 sollen nunmehr die Beschlussvorlagen gefertigt werden. An dieser Stelle danke ich nochmals für das konstruktive Gespräch und die signalisierte Bereitschaft, an ausgewogenen Lösungen sowohl aus Sicht der Vereine als auch aus Sicht der Stadt mitzuwirken und damit eine zügige und pragmatische Vorgehensweise zu ermöglichen.

Auf dieser Basis haben wir in unserem Gespräch am 10.04.08 eine Lösung angedacht, die für die Antrag stellenden Vereine, die Stadt Coesfeld sowie den Stadtsportring eine akzeptable und insoweit ausgewogene Finanzierungsbasis darstellen könnte.

o Die Beachvolleyballanlage soll bereits im Jahr 2008 mit 3.000 € bezuschusst werden. Die übrigen 7.000 € aus der Sportpauschale 2008 sollen im Jahr 2009 dem Tanz-Centrum zur Verfügung gestellt werden.

Ab dem Jahr 2009 soll die Sportpauschale unterteilt werden in einen städtischen Teil und einen Teil für Vereinsmaßnahmen. Für Vereinsmaßnahmen soll 1/3 der jährlichen Sportpauschale (rd. 33.000 €) zur Verfügung stehen. Der städtische Anteil von 2/3 beträgt rd. 66.000 €.

- o Aus dem städtischen Anteil der Sportpauschale soll im Jahr 2009 eine Refinanzierung der für die Umkleide am Sportzentrum Nord erforderlichen Mittel in Höhe von 57.300 € erfolgen. Der für das alte Umkleidegebäude angesetzte Instandsetzungsaufwand in Höhe von 32.300 € und der erforderliche Modernisierungsaufwand in Höhe von 25.000 € wird im Falle eines Neubaus eingespart. Diese "Sowieso-Kosten" hätte die Stadt ohne einen Umkleideneubau ebenfalls aus der Sportpauschale als notwendige Sanierungskosten aufgewandt.
- Der gesamte Vereinsanteil im Jahr 2009 in Höhe von 33.000,- € soll für die Errichtung des Traininggebäudes des Tanz-Centrums zur Verfügung gestellt werden. Zusammen mit den 7.000 € aus dem Jahr 2008 (s.o.) sollen somit in 2009 40.000 € zur Verfügung gestellt werden.
- Aus dem Vereinsanteil im Jahr 2010 soll dem Tanz-Centrum der  $\circ$ erforderlichen Restbetrag in Höhe von 13.101,70 € bereit gestellt werden. Zusätzlich soll aus dem Vereinsanteil im Jahr 2010 eine Summe von 25.000 € für das Umkleidegebäude der SG 06 bereitgestellt werden. Damit könnten beide Maßnahmen im Jahr 2010 abschließend finanziert werden. Da der Vereinsanteil im Jahr 2010 damit um 5.101,70 € "überzeichnet" wird, fällt der städtische Anteil an der Sportpauschale im Jahr 2010 entsprechend geringer aus. Im Jahr 2011 soll hier ein Ausgleich durch Minderung des Vereinsanteils um 5.101,70 € zu Gunsten des städtischen Anteils erfolgen.

Damit stünden voraussichtlich ab 2011 wieder Mittel der Sportpauschale im Vereinsanteil zur Verfügung, so dass auch anderen Vereinen eine Perspektive für Investitionsmaßnahmen und eine angemessene Beteiligung gegeben werden kann. Ich möchte an dieser Stelle allerdings vorsorglich darauf hinweisen, dass die gesamte geplante Finanzierung natürlich unter dem Vorbehalt steht, dass die Sportpauschale auch in den nächsten Jahren in der bisherigen Höhe eingeht. Falls seitens des Landes eine Verringerung vorgenommen wird, müsste dies erneut besprochen werden. Eventuell müssten die getroffenen Vereinbarungen hinsichtlich der Vereinszuschüsse zeitlich gestreckt werden.

Wir waren uns einig, dass in Zukunft gewisse Eckpunkte festgelegt werden sollten, die das Verfahren und die Reichweite der Einbindung des Stadtsportrings betreffen, die aber auch - in nicht zu enger Form - inhaltliche Eckpunkte hinsichtlich der zukünftigen Verwendung und Verteilung

von (investiven) Sportfördermitteln beinhalten sollten. Denkbar wäre eine allgemein gefasste Formulierung innerhalb der Allgemeinen Sportförderrichtlinien, die in diesem Zusammenhang gemeinsam überarbeitet werden sollten. Insgesamt sollen entsprechende Regelungen die notwendige Flexibilität und Beurteilung des Einzelfalles aber nicht erschweren. Außerdem soll die Liste der anstehenden städtischen Investitionen (s.o. S. 2) im Rahmen einer Art Investitionsplanung jährlich fortgeschrieben werden. Diese Liste solle aber insoweit lediglich deklaratorischen Charakter haben, um im Zeitpunkt zukünftiger Entscheidung über dann aktuelle Maßnahmen auch in Zukunft anstehende Vorhaben mit abwägen zu können. Ansprüche oder Prioritäten sollten aus einer solchen Liste nicht entstehen.

Ich bitte, mir nach Beratung im Vorstand des Stadtsportringes - möglichst bis zum 17.04.2008 - mitzuteilen, ob aus Ihrer Sicht in den kommenden Jahren wie angedacht verfahren werden kann.

Entschuldigen Sie bitte die Kurzfristigkeit der Stellungnahme, die sich jeweils aus der nunmehr entstandenen Entscheidungsreife der Projekte ergeben hat. Ein Vorteil einer gleichzeitigen Behandlung der drei o.g. Maßnahmen innerhalb des Stadtsportrings und in den politischen Gremien ist jedoch, dass damit zugleich eine Quersicht hergestellt werden kann, die - trotz jeweiliger Besonderheiten des Einzelfalles - eine annähernde Gleichbehandlung ermöglicht.

Vielen Dank für Ihre konstruktive Mitarbeit, auch im Namen der antragstellenden Vereine.

Mit freundlichem Gruß in Vertretung

Dr. Thomas Robers Beigeordneter